linux vi PDF

https://www.100test.com/kao\_ti2020/645/2021\_2022\_\_E5\_B8\_B8\_ E7\_94\_A8\_E5\_91\_BD\_E4\_c103\_645646.htm unix ex,sed 和vi等,其中,使用最为广泛的是vi,而vi命令繁多,论坛里 vi vi filename : vi n filename n vi filename : the view of the view of the view of view of the view of view of view of view of view of view of view of view of view of view of view of view of view of view of view of view of view of view of view of view /pattern filename: the state of the state of the state of the state of the state of the state of the state of the state of the state of the state of the state of the state of the state of the state of the state of the stat vi -r filename : xi filename vi filename....filename  $h$  is a l :  $h$  is a l :  $h$  is a l :  $h$  is a l :  $h$  :  $h$  :  $h$  :  $h$  :  $h$  :  $h$  :  $h$  :  $h$  :  $h$  :  $h$  :  $h$  :  $h$  :  $h$  :  $h$  :  $h$  :  $h$  :  $h$  :  $h$  :  $h$  :  $h$  :  $h$  :  $h$  :  $h$  :  $h$  :  $h$  :  $h$  :  $h$  :  $h$  : space: Rackspace: k Ctrl p: j Ctrl n : Enter w W : b B : e :  $E$  :  $\hspace{1.6cm}$  ) :  $\hspace{1.6cm}$  $\{$  }  $\{$ nG: n : n : n : n : n : n n\$ : n : H : M : M  $L \qquad \qquad 0$  $\mathcal S$ :  $\mathbb C$  trl u: Ctrl d: Ctrl d: Ctrl f: Ctrl f: G Ctrl b: nz: n , and i :  $\frac{1}{2}$  i :  $\frac{1}{2}$  i :

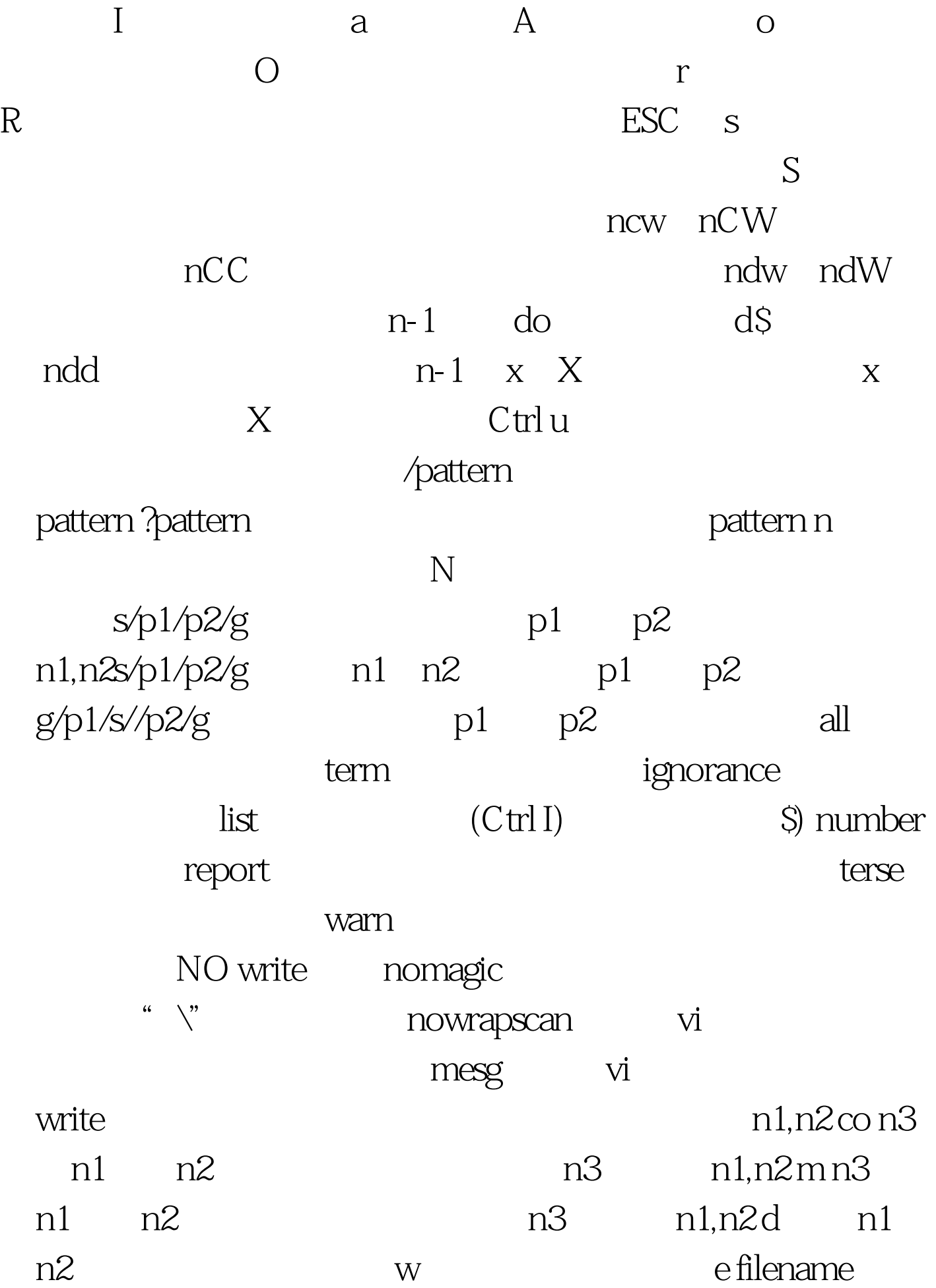

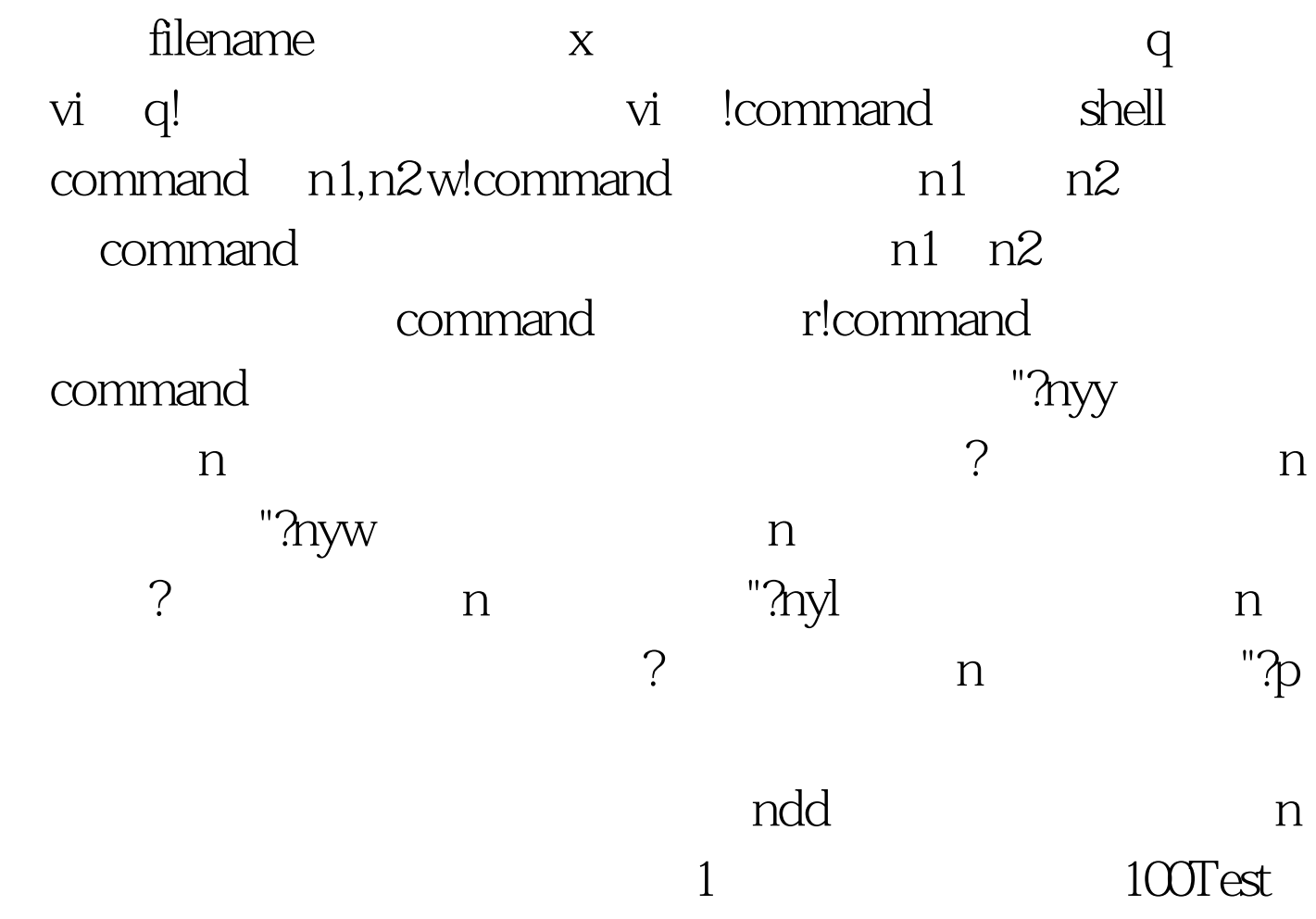

## www.100test.com